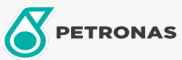

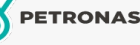

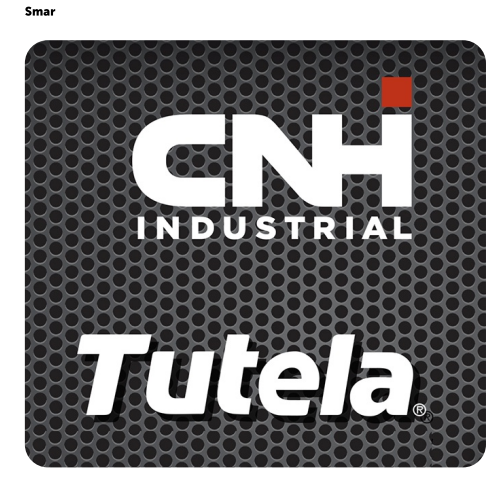

**TUTELA MG2 GREASE** 

## Zakres:

Długi opis: PETRONAS TUTELA MG2 GREASE uniwersalny smar o klasie konsystencji NLGI 2, na bazie mydła litowego o doskonałych właściwościach przeciwzużyciowych i wysokiej odporności na ekstremalnie wysokie obciążenia (EP)

A Karte produktu

Lepkość: NLGI 2

Zatwierdzenia OEM: NH 585 GR

Aplikacje - dla stron konsumentów: Sprzęt rolniczy